# **LİTERATÜR TARAMASI ÜZERİNE NOTLAR VE BİR TARAMA TEKNİĞİ**

Serdar Aytekin KÖROĞLU\* *\*İstanbul Teknik Üniversitesi*

# **ÖZET**

Literatür taraması araştırma çalışmalarında önemli bir süreçtir. Doğru yönetilmeyen bir tarama araştırmacının çok zaman kaybetmesine ve hatta yeterli içeriğe ulaşamamasına yol açabilir. Bu yazıda sürecin iyi yönetilebilmesi adına tarama hakkında genel bilgiler verilmiştir. Güncel bazı araçların tanıtılması ile araştırmacının daha etkili bir arama yapabilmesi hedeflenmektedir. Ayrıca bir konuda derinlemesine bir tarama yapılabilmesi için yol gösterecek bir tekniğin tanıtımı yapılmıştır.

**Anahtar kelimeler:** Literatür taraması, atıf veritabanı, etiket

#### **1. Giriş**

Literatür taraması, sadece akademik çalışmalarda değil, yenilikçi her alanda başvurulması gereken ilk adımlardan biridir. Gash bu süreci, belirli bir konuda yayınlanmış olabildiğince çok eserin derinlemesine ve sistematik olarak araştırılması ve belirlenmesi olarak tanımlamıştır[1].

Gall, Borg ve Gall [2](lr5p2) literatür taramasının,

- Araştırma probleminin sınırlarının tanımlanmasına,
- Yeni araştırma konuları yakalanabilmesine,
- Daha önce denenmiş fakat işe yaramayan yöntemlerin elenmesine,
- Gelecek çalışmaların neler olabileceğinin belirlenmesine,
- Kullanılabilecek yöntemler açısından fikir edinmeye

katkı sağladığını tespit etmiştir.

Genel olarak amaç, çalışmanın hangi bağlamda yürüyeceğinin ve özellikle süregelen çalışmalardan sentez yoluyla hangi boşlukların doldurulmak üzere hedef alındığının gösterilmesidir.

Yapılan taramanın derinliği de yapılacak çalışmanın tipine göre değişiklik gösterebilmektedir. Örneğin bir durum değerlendirmesi amacıyla yazılacak olan bir inceleme makalesinde çok sayıda yayının göz önünde bulundurulması gerekebilir. Öte yandan bir araştırmanın sunulduğu makalede veya bir proje başvurusu için yazılan öneri yazısında nispeten daha az yayına yer verilebilmektedir.

Anlatım tarihsel akışı göstermek adına kronolojik olarak yapılabileceği gibi tematik bir yaklaşım da tercih edilebilir. Önceki çalışmalarla birlikte mevcut durum da genelde vurgulanmaktadır. Tabii bu da çalışma süresince yeni ortaya çıkacak yayınların takibini zorunlu kılacaktır.

#### **2. Araştırma**

Araştırma yapmak hem bu çalışmayı yapan kişiye yol gösterir hem de daha zengin ve doyurucu bir sunum yapabilmesi için gerekli içeriği sağlar. Kişi ilgilendiği konular hakkında araştırma yapabilmesi için sağlıklı bir rota izlemelidir. Aksi takdirde bir insanın ömrü yetmeyecek kadar çok sayıda yayının ve kaynağın içinde kaybolması işten bile değildir.

Yumurta-tavuk ilişkisi ne yazık ki araştırma için de geçerlidir. Yani araştırma yapmadan bilgi sahibi olmak gerekir. Hangi konuda olursa olsun kısa ve pratik bilgilerle başlayıp, gittikçe daha detaylı bilgileri ele almak daha verimli bir yaklaşım olacaktır. Bu nedenle internet üzerinden Wikipedia [\(http://www.wikipedia.com\)](http://www.wikipedia.com/) gibi özet içerik sunan bir kaynakla başlamak, konu hakkında fikir sahibi olmaya yardımcı olabilir. Devamında "tutorial" veya "lecture notes" gibi anahtar kelimeler kullanılarak bulunacak kaynaklar, daha detaylı ve uygulamaya dönük içerikleriyle konunun kavranmasına yardımcı olabilirler.

Bu aşamadan sonra yavaş yavaş kitaplar değerlendirilebilir. Genelden özele tarama yapma tekniği, kitabın içerisinde de uygulanmalıdır. Birçok kitapta çekirdek içerik genelde kitabın ilk bölümlerinde olur. İlerleyen bölümler daha idareli değerlendirilmelidir.

Son olarak en detay içerik özgün araştırma makalelerinde bulunabilmektedir. Çoğu zaman, konunun çok özel veya yeni olması nedeniyle önceki adımlara ulaşamayacağınızdan, ilk durağınız da bir makale olabilir.

#### **2.1 Göz atma (Browse) / Arama (Search) Kavramları**

Göz atma ve arama bilgiye ulaşmak için 2 temel felsefedir. Kısaca özetlersek, göz atma bir başlangıç noktasından itibaren bağlantıları takip ederek bilgiye ulaşmak; arama ise önceden tespit edilen anahtar kelimeler aracılığıyla bilgiye veya yeni anahtar kelimelere ulaşmaktır.

Göz atma eylemi genellikle konuya daha mesafeli olduğunuz zaman veya elinizdeki bilgiyi tükettiğiniz zaman işe yarar. Bu teknikle araştırdığınız konunun nerelere uzandığını, hangi konularla ilişkili olduğunu görmek daha mümkündür. Örnek olarak internet sitelerinde kategorisel bir gezinme yapısı (wiki kategoriler, amazon.com'da konu başlıklarına göre kitaplara erişim vb.), verilen konu başlıklarına göre rastgele tavsiye edilen sitelerin keşfine imkân sağlayan StumbleUpon (http://www.stumbleupon.com) hizmeti, ders kitapları verilebilir.

# **LİTERATÜR TARAMASI ÜZERİNE NOTLAR 63 VE BİR TARAMA TEKNİĞİ**

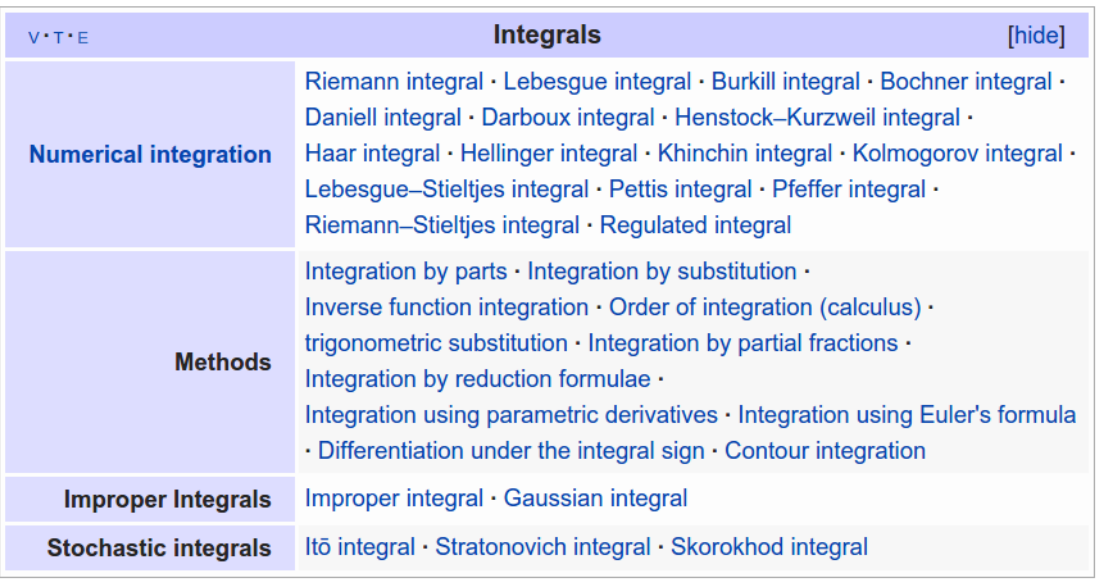

**Şekil 1.** Gözatma için wikipedia kategorileri (sayfanın altında yer alır)

Arama daha çok, özel bir konuyla ilgili derinlemesine bilgi sahibi olmak amacıyla kullanılır. Arama için anahtar kelimelerin önemi büyüktür. Bu kelimeler (veya kelime grupları) önden yapılan bir göz atma süreciyle elde edilebilir. Arama yönteminin kullanılabileceği yerlere örnek olarak Web of Science [\(http://webofknowledge.com\)](http://webofknowledge.com/) atıf veritabanı, arama motorları, wikipedia, belirli konularda başucu kitabı olarak kullanılabilecek el kitapları veya ansiklopediler verilebilir. Kitapların genellikle sonunda yer alan index kısmı yine arama kullanımına örnek olarak verilebilir. İçindekiler kısmında konuların hiyerarşik olarak düzeni verildiğinden burası daha çok göz atma olarak değerlendirilir.

Bu iki teknik birbirinden bağımsız düşünülmemelidir. Çoğunlukla iki teknik ardı ardına sürekli uygulanır. Birlikte kullanımın gücünü daha genel bir model olan Watts ve Strogatz'ın [3] modelinde de görmekteyiz.

Şekil 2'de görülen bağlantı şeması bu modeli özetlemektedir. Eğer dairelerle gösterilenler, bilgi öbekleri olarak düşünülürse yakın komşulukta olan bilgilere göz atma eylemiyle, daha uzaktaki bilgilere de arama eylemiyle erişilebilir. Bu yaklaşımla gösterilmiştir ki sadece yakın komşuluk veya tamamen rasgele bağlantılardan daha verimli ulaşım sağlanmaktadır.

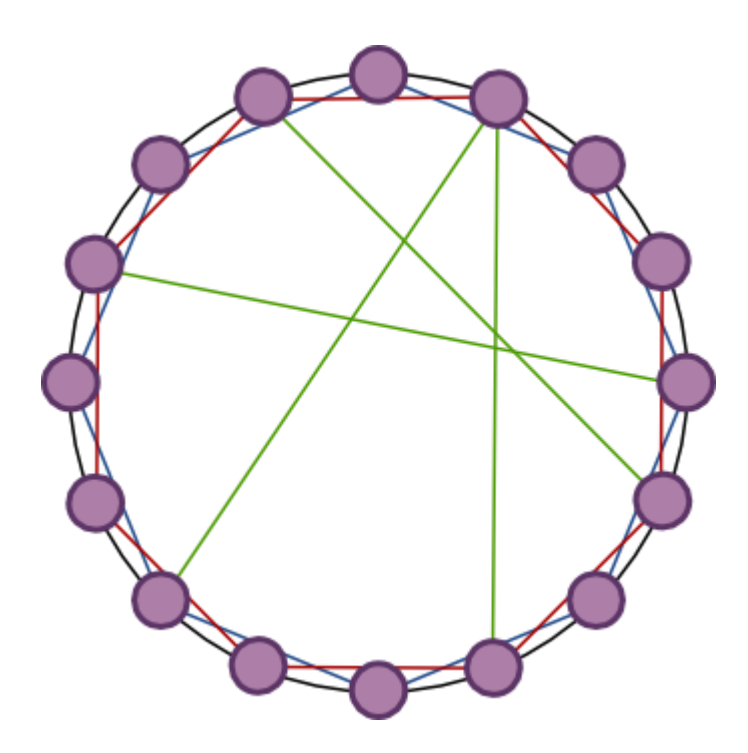

**Şekil 2.** Watts-Strogatz modeli örneği

#### **2.1 Anahtar Kelimeler**

Arama sürecindeki kilit rol anahtar kelimelere düşmektedir ve onlar olmadan bilgiye ulaşmak pek mümkün olamamaktadır. Uygun anahtar kelimeleri bulmak için konuyla ilgili kitaplar, makaleler veya internetteki wikipedia gibi yüzeysel içerik sunan kaynaklar değerlendirilebilir.

Aramada sonuç verecek kelimeler yerine aynı anlamda farklı kelimelerin kullanılması aramada sonuç vermeyecektir. Bu nedenle eş anlamlar sözlüğü (thesaurus) kullanımı olası kayıpları kurtaracaktır.

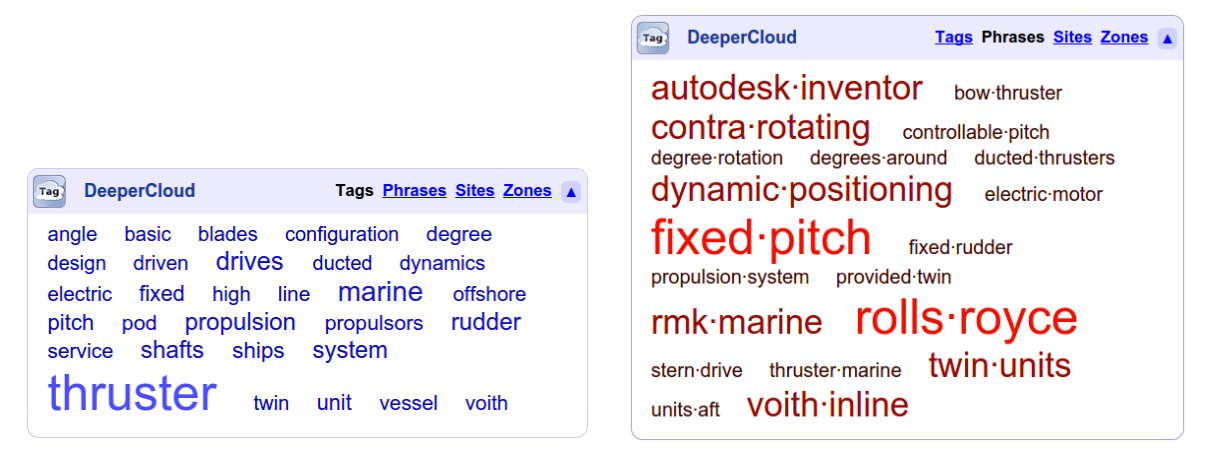

**Şekil 3:** Deeper Web arama sonucu

Etiket bulutu (tag cloud) adı verilen bir arama teknolojisinde, aranılan kelimelerle yakın bağlantısı olan diğer kelimeler sonuçlarda gösterilmektedir. Böylelikle eş anlamlı olmasalar da yakınlık ilişkileriyle yeni anahtar kelimeler aramayı güçlendireceklerdir. Örnek bir site olarak Deeper Web'e [\(http://deeperweb.com\)](http://deeperweb.com/) başvurulabilir. Şekil 3'te "azimuth propeller" anahtar kelimeleri ile arama yapınca ortaya çıkan etiket bulutları görülmektedir. Bu yolla aranan kelimelerle sıklıkla beraber geçen kelime, kelime öbekleri ve hatta internet siteleri keşfedilebilir.

Başlangıçta bulunan kelimeler, araştırma derinleştikçe daha zenginleştirilebilir. Bu kelimeler keşfedildikçe, tıpkı makale ve kitaplarda olduğu gibi saklanırsa, yapılacak aramaların daha verimli geçmesine olanak sağlar.

Anahtar kelimelerin keşfedilmesi kadar doğru kullanılmaları da önemlidir. İlk önce konuya özgü kelimeler tercih edilmelidir. Bunun mümkün olmadığı durumlarda aramayı daraltabilecek yardımcı kelimeler eklenebilir. Bu kelimeler eğer birlikte kullanılmanın ötesinde yan yana kullanılıyorlarsa kelime grubu iki tırnak işaretinin (" ") arasına yazılmalıdır.

Çoğu zaman aranılan kelimenin ilgilenilmeyen başka bir konuda da kullanılması ilgisiz sonuçları arttıracaktır. Bu durumda da ilgilenilmeyen konuya ait, fakat bizim konumuzda geçmesi mümkün olmayan bir anahtar kelimenin önüne eksi (-) işareti koyarak arama filtrelenebilir. Örneğin yalnızca "double bottom" anahtar kelimesi, finans alanında da sonuçların listelenmesine sebep olurken yanına eklenecek -stock -trade -chart, sonuçları gemi inşaatına daha yaklaştıracaktır.

### **3. Bir derinlemesine literatür tarama tekniği**

Bir atıf veritabanında bir iki anahtar kelime ile yapılan arama sonucu çoğu zaman cesaret kırcı olabilir. Sonuç sayısının on binlerle ifade edilmesi sıklıkla karşılaşılabilir. Bu sonuçların her birinin araştırma konusuyla ilgili olduğunu beklenmez. Fakat yine de doğru kelimlerle ve veritabanın sağlamış olduğu bazı ek filtrelerle bile bu sonuç 1-2 bin seviyelerinden aşağı inmeyebilir.

Genelde yaklaşım, bazı kriterler kullanılarak idare edilebilir bir alt kümenin incelenmesi şeklinde olmaktadır ve bu ne yazık ki kapsamlı bir araştırma için yeterli değildir. Bu bölümde 1- 2 bin mertebesindeki sonuçların dahi organize bir biçimde incelenebileceğini gösteren bir teknikten bahsedilecektir. Aramaların yapıldığı veritabanı olarak Web of Science seçilmiştir ama diğer veritabanları da benzer hizmetleri vermektedir.

#### **3.1 Adım 1: Anahtar kelimelerin belirlenmesi**

Anahtar kelimelerin önemi ve nasıl elde edilebilecekleri konusunda önceki bölümde bilgi verilmişti. Bu adım her araştırma için vazgeçilmezdir.

#### **3.2 Adım 2: Atıf veritabanı sonuçlarının elde edilmesi**

Web of Science'ta belirlenen anahtar kelimeler ile arama yapılır. Arama sonuçlarına en azından mühendislik için "Enginneering" filtresi ve daha detaylı olarak konuyla ilgili kategoriler aracılığıyla filtre uygulanmalıdır. Sonra sonuçlar "tab delimeted" yazı dosyası olarak bilgisayara indirmelidir. Bu uygulama verilerin Excel gibi hesap tablosu programlarının içine kolay

aktarılabilmesi için yapılmaktadır. Daha sonra kullanılacağı için verilerin içerisinde özet (abstract) kısmı da mutlaka yer almalıdır.

Bu prosedür her bir anahtar kelime (veya kelime grubu) için tekrarlanmalıdır. Yani her anahtar kelimeye ait bir veri dosyası oluşturulmalıdır.

#### **3.3 Adım 3: Sonuçların işlenmesi**

Oluşturulan bütün veri dosyaları hesap tablosuna aktarılabilir. Bu sayede her veritabanı kaydı bir hesap tablosundan erişilebilir olacaktır. Bu adımda ilk yapılması gereken, farklı anahtar kelimelerin ortak bulunduğu makalelerin mükerrer olarak kayıtlarda yer almasını düzeltmek olmalıdır. Uygulanacak basit bir sıralama operasyonu, aynı makalenin birden fazla kaydının tespit edilip silinmesi için yeterli olacaktır.

Daha sonra her bir girdiye özgün bir sıra numarası verilerek daha sonra referans verirken kolaylık sağlanabilmektedir.

### **3.4 Adım 4: Kayıtların kademeli taranması**

Bu adımda artık sonuçların incelenmesi gerekmektedir. Bu teknikte inceleme kademeli olarak yapılmaktadır.

İlk kademede sıra no ile makale başlıkları ayrı bir dosyada listelenir. Bu liste hızla taranarak ilgisiz olan makaleler elenir.

İkinci kademede kalan makaleler sıra no.ları aracılığıyla kayıtlarda işaretlenir ve bu makalelerin özetleri yine sıra no. ile ayrı bir dosyaya kaydedilir. Başlıklarda olduğu gibi özetler de ilgisiz makalelerin tespiti için taranır ve yine ilgili makaleler işaretlenir.

Son olarak kalan makalelerin incelenmesi gerekmektedir. Eğer hala altından kalkılamayacak seviyedeyse ilk olarak yüzeysel gözden geçirme ile en ilişkili olanlar tespit edilebilir veya Web of Science'ın bu kalan makaleleri atıf sayısına göre sıralamasını bir nebze olsun önem sırası olarak kabul edip en önemlilere öncelik verilebilir.

Yukarıdaki adımların bir özeti Şekil 4'te yer almaktadır.

#### **LİTERATÜR TARAMASI ÜZERİNE NOTLAR VE BİR TARAMA TEKNİĞİ 67**

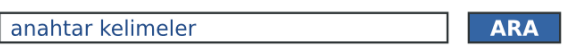

#### Anahtar kelimeler ile arama yapma

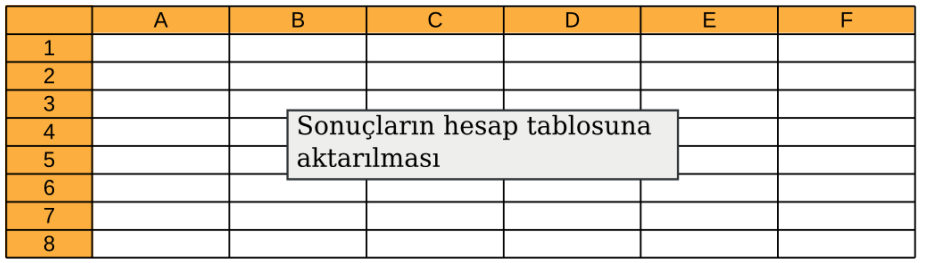

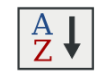

Baslık tarama

1. Ut nec augue semper arcu rhoncus congue. 2. Aliquam porta orci vitae mauris dignissim sagittis. 3. Mauris aliguam eros sit amet placerat porttitor. 4. Curabitur at diam tempus augue bibendum iaculis. 5. Vivamus eget lectus vitae sapien finibus sagittis vitae nec enim.<br>6. Morbi vitae risus non velit commodo efficitur.

Mükerrer kayıtların elenmesi için sıralama

1. Makalelere kayıt numarası  $\overline{\mathbf{2}}$ .

 $\overline{3}$ . atanması

4.

 $\mathbf 1$ 

#### Özet tarama

- $\overline{2}$
- 3

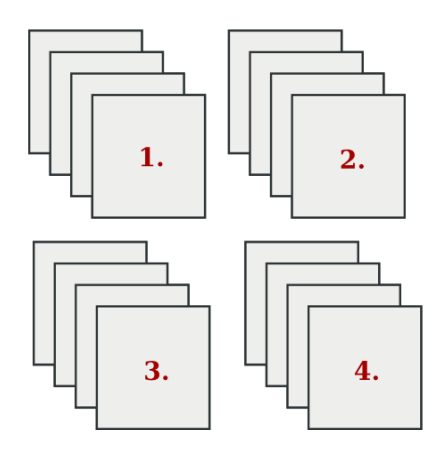

Makale tarama

**Şekil 4:** Derinlemesine literatür tarama tekniği

## **4. Atıf veritabanlarının diğer faydalı özellikleri**

Web of Science sunduğu atıf raporlama özelliği, arama sonuçlarında gizli olarak bulunan eğilimleri grafiksel olarak inceleme imkânı sağlar. Şekil 5'te de görüldüğü gibi, anahtar

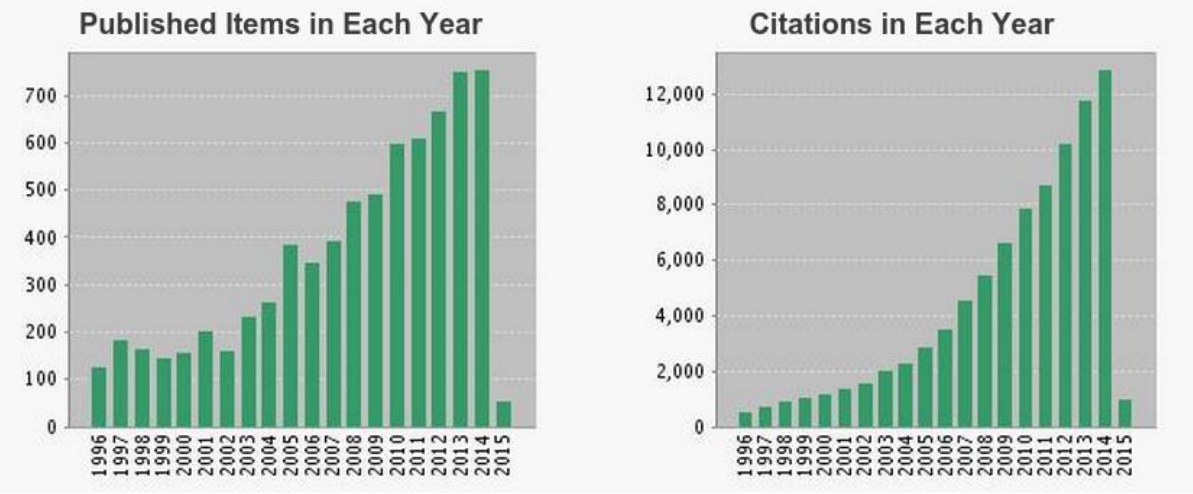

kelimeleri barındıran makalelerin sayısının yıllara göre değişimi ve o makalelerin yine yıllara göre aldığı atıflar grafik olarak oluşturulabilir.

**Şekil 5:** Atıf Raporlama

Bu özellik sayesinde popülerliği artan konular üzerinde çalışma yapmak üzere tespit edilebilir. Aynı şekilde bir problem için çözüm yöntemi araştırılırken uygun çözümler yine bu yolla bulunabilir. Son olarak, yazarların performansı da bu yolla değerlendirilerek makaleler arasında derecelendirme yapılabilir.

Arama sonuçlarında başlık, yazar ismi gibi birçok künye bilgisi yanında anahtar kelimeler de listelenir. Bu da yeni anahtar kelimelerin keşfedilmesi için alternatif bir yöntem olarak değerlendirilebilir.

Önceki bölümde de değinildiği gibi fazla sayıda makale ile başa çıkmak için filtrelemenin yanında atıf sayısına göre sıralama yaparak öncelikli olarak ele alınmasında fayda olabilecek makalelerin keşfedilmesi sağlanabilir.

Atıf haritası adı verilen bir diğer özellik sayesinde incelenen makalenin atıfta bulunduğu makaleler ve yine yayınlandıktan sonra makaleye atıfta bulunan diğer makalelerden oluşan bir harita ile konunun zaman içerisindeki izlediği yol incelenebilir.

#### **5. Sonuç**

Literatür taraması planlı bir biçimde yapıldığında oldukça etkili geçebilir. Her ne kadar farklı konularda şans faktörü farklı işlese de arama teknolojilerinin sunduğu birçok yardımcı araçla bu süreç en verimli şekilde değerlendirilebilir.

Bilgiye erişim konusunda hala daha alınacak çok yol var. [Anlamsal ağ](http://en.wikipedia.org/wiki/Semantic_Web) (semantic web) gibi erişimi daha kolaylaştıracak yeni teknolojiler geldikçe veya arama motorlarındaki yapay zekâ uygulamalarında gelişme kaydedildikçe aranılan bilgilere daha kolay ve daha hızlı ulaşılabilecektir.

#### **Kaynaklar:**

[1] Gash, S. Effective Literature Searching for Research (2nd edn). Aldershot: Gower Publishing Ltd., 1999

[2] Gall, M. D., Borg, W. R., & Gall, J. P. Education research: An introduction (6th ed.). White Plains, NY: Longman, 1996

[3] Watts, D. J., & Strogatz, S. H. Collective dynamics of 'small-world' networks. nature, 1998; 393(6684), 440-442.